#### **Inheritance**

Readings: OOSCS2 Chapters 14 - 16

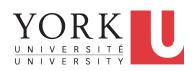

EECS3311 A: Software Design Winter 2020

CHEN-WEI WANG

## **Aspects of Inheritance**

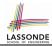

- Code Reuse
- Substitutability
  - Polymorphism and Dynamic Binding

[ compile-time type checks ]

Sub-contracting

[ runtime behaviour checks ]

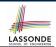

## Why Inheritance: A Motivating Example

**Problem**: A student management system stores data about students. There are two kinds of university students: resident students and *non-resident* students. Both kinds of students have a name and a list of registered courses. Both kinds of students are restricted to *register* for no more than 30 courses. When *calculating the tuition* for a student, a base amount is first determined from the list of courses they are currently registered (each course has an associated fee). For a non-resident student, there is a *discount rate* applied to the base amount to waive the fee for on-campus accommodation. For a resident student, there is a *premium rate* applied to the base amount to account for the fee for on-campus accommodation and meals. **Tasks**: Design classes that satisfy the above problem

**Tasks**: Design classes that satisfy the above problem statement. At runtime, each type of student must be able to register a course and calculate their tuition fee.

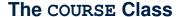

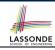

```
class
 COURSE
create -- Declare commands that can be used as constructors
 make
feature -- Attributes
 title: STRING
 fee: REAL
feature -- Commands
 make (t: STRING: f: REAL)
   -- Initialize a course with title 't' and fee 'f'.
  do
   title := t
   fee := f
  end
end
```

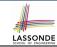

### No Inheritance: RESIDENT\_STUDENT Class

```
class RESIDENT_STUDENT
create make
feature -- Attributes
 name: STRING
 courses: LINKED_LIST[COURSE]
 premium_rate: REAL
feature -- Constructor
 make (n: STRING)
  do name := n ; create courses.make end
feature -- Commands
 set_pr (r: REAL) do premium_rate := r end
 register (c: COURSE) do courses.extend (c) end
feature -- Oueries
 tuition: REAL
   local base: REAL
  do base := 0.0
     across courses as c loop base := base + c.item.fee end
     Result := base * premium_rate
  end
end
 5 of 63
```

## No Inheritance: NON\_RESIDENT\_STUDENT Classond

```
class NON_RESIDENT_STUDENT
create make
feature -- Attributes
 name: STRING
 courses: LINKED LIST[COURSE]
 discount_rate: REAL
feature -- Constructor
 make (n: STRING)
  do name := n ; create courses.make end
feature -- Commands
  set_dr (r: REAL) do discount_rate := r end
 register (c: COURSE) do courses.extend (c) end
feature -- Oueries
 tuition: REAL
  local base: REAL
  do base := 0.0
      across courses as c loop base := base + c.item.fee end
     Result := base * discount_rate
  end
end
```

6 of 63

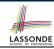

## No Inheritance: Testing Student Classes

```
test students: BOOLEAN
 local
  c1. c2: COURSE
   jim: RESIDENT STUDENT
  ieremv: NON_RESIDENT_STUDENT
 do
   create c1.make ("EECS2030", 500.0)
   create c2.make ("EECS3311", 500.0)
   create jim.make ("J. Davis")
   jim.set_pr (1.25)
   jim.register (c1)
   jim.register (c2)
  Result := jim.tuition = 1250
   check Result end
   create jeremy.make ("J. Gibbons")
   jeremy.set_dr (0.75)
   jeremy.register (c1)
   ieremv.register (c2)
  Result := jeremy.tuition = 750
 end
```

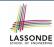

## No Inheritance: Issues with the Student Classes

- Implementations for the two student classes seem to work. But can you see any potential problems with it?
- The code of the two student classes share a lot in common.
- Duplicates of code make it hard to maintain your software!
- This means that when there is a change of policy on the common part, we need modify more than one places.
  - ⇒ This violates the Single Choice Principle: when a change is needed, there should be a single place (or a minimal number of places) where you need to make that change.

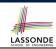

## No Inheritance: Maintainability of Code (1)

What if a *new* way for course registration is to be implemented? e.g.,

```
register(Course c)
do
  if courses.count >= MAX_CAPACITY then
    -- Error: maximum capacity reached.
  else
    courses.extend (c)
  end
end
```

We need to change the register commands in **both** student classes!

⇒ *Violation* of the *Single Choice Principle* 

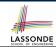

## No Inheritance: Maintainability of Code (2)

What if a *new* way for base tuition calculation is to be implemented?

e.g.,

```
tuition: REAL
  local base: REAL
  do base := 0.0
    across courses as c loop base := base + c.item.fee end
    Result := base * inflation_rate * ...
end
```

We need to change the tuition query in **both** student classes.

⇒ Violation of the Single Choice Principle

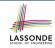

#### No Inheritance:

#### A Collection of Various Kinds of Students

How do you define a class StudentManagementSystem that contains a list of *resident* and *non-resident* students?

```
class STUDENT_MANAGEMENT_SYSETM
  rs : LINKED_LIST[RESIDENT_STUDENT]
  nrs : LINKED_LIST[NON_RESIDENT_STUDENT]
  add_rs (rs: RESIDENT_STUDENT) do ... end
  add_nrs (nrs: NON_RESIDENT_STUDENT) do ... end
  register_all (Course c) -- Register a common course 'c'.
  do
     across rs as c loop c.item.register (c) end
     across nrs as c loop c.item.register (c) end
  end
end
```

But what if we later on introduce *more kinds of students*? *Inconvenient* to handle each list of students, in pretty much the *same* manner, *separately*!

#### **Inheritance Architecture**

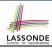

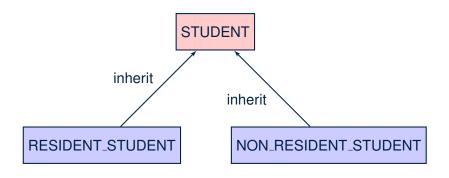

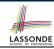

#### Inheritance: The STUDENT Parent Class

```
class STUDENT
    create make
    feature -- Attributes
    name: STRING
     courses: LINKED_LIST[COURSE]
    feature -- Commands that can be used as constructors.
     make (n: STRING) do name := n ; create courses.make end
    feature -- Commands
     register (c: COURSE) do courses.extend (c) end
10
    feature -- Oueries
11
     tuition: REAL
12
       local base: REAL
13
      do base := 0.0
14
          across courses as c loop base := base + c.item.fee end
15
          Result := base
16
       end
17
    end
```

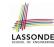

#### Inheritance:

#### The RESIDENT\_STUDENT Child Class

```
class
     RESIDENT_STUDENT
    inherit
     STUDENT
       redefine twition end
   create make
    feature -- Attributes
      premium_rate : REAL
   feature -- Commands
10
      set_pr (r: REAL) do premium rate := r end
11
   feature -- Oueries
12
     tuition: REAL
13
       local base: REAL
14
      do base := Precursor ; Result := base * premium_rate end
15
   end
```

- L3: RESIDENT\_STUDENT inherits all features from STUDENT.
- There is no need to repeat the register command
- L14: *Precursor* returns the value from query tuition in STUDENT.

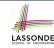

#### Inheritance:

#### The NON\_RESIDENT\_STUDENT Child Class

```
class
     NON_RESIDENT_STUDENT
    inherit
     STUDENT
       redefine twition end
   create make
    feature -- Attributes
      discount_rate : REAL
    feature -- Commands
10
      set_dr (r: REAL) do discount rate := r end
11
    feature -- Oueries
     tuition: REAL
13
       local base: REAL
14
       do base := Precursor ; Result := base * discount_rate end
15
   end
```

- L3: NON\_RESIDENT\_STUDENT inherits all features from STUDENT.
- There is no need to repeat the register command
- L14: Precursor returns the value from query tuition in STUDENT.

15 of 63

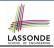

#### **Inheritance Architecture Revisited**

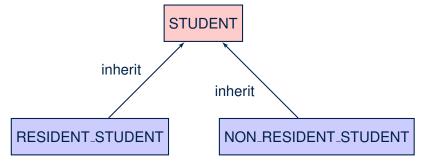

- The class that defines the common features (attributes, commands, queries) is called the parent, super, or ancestor class.
- Each "specialized" class is called a <u>child</u>, <u>sub</u>, or <u>descendent</u> class.

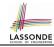

## **Using Inheritance for Code Reuse**

### Inheritance in Eiffel (or any OOP language) allows you to:

- Factor out common features (attributes, commands, queries) in a separate class.
  - e.g., the STUDENT class
- Define an "specialized" version of the class which:
  - *inherits* definitions of all attributes, commands, and queries
    - e.g., attributes name, courses
    - e.g., command register
    - e.g., query on base amount in tuition

This means code reuse and elimination of code duplicates!

- defines new features if necessary
  - e.g., set\_pr for RESIDENT\_STUDENT
  - e.g., set\_dr for NON\_RESIDENT\_STUDENT
- redefines features if necessary
  - e.g., compounded tuition for RESIDENT\_STUDENT
  - e.g., discounted tuition for NON\_RESIDENT\_STUDENT

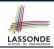

## **Testing the Two Student Sub-Classes**

```
test_students: BOOLEAN
local
  c1, c2: COURSE
  jim: RESIDENT_STUDENT; jeremy: NON_RESIDENT_STUDENT
do
  create c1.make ("EECS2030", 500.0); create c2.make ("EECS3311", 500.0)
  create jim.make ("J. Davis")
  jim.set_pr (1.25); jim.register (c1); jim.register (c2)
  Result := jim.tuition = 1250
  check Result end
  create jeremy.make ("J. Gibbons")
  jeremy.set_dr (0.75); jeremy.register (c1); jeremy.register (c2)
  Result := jeremy.tuition = 750
end
```

- The software can be used in exactly the same way as before (because we did not modify *feature signatures*).
- But now the internal structure of code has been made maintainable using inheritance.

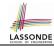

## Static Type vs. Dynamic Type

- In *object orientation*, an entity has two kinds of types:
  - static type is declared at compile time [unchangeable]
     An entity's ST determines what features may be called upon it.
  - o dynamic type is changeable at runtime
- In Java:

```
Student s = new Student("Alan");
Student rs = new ResidentStudent("Mark");
```

In Eiffel:

```
local s: STUDENT
    rs: STUDENT
do create {STUDENT} s.make ("Alan")
    create {RESIDENT_STUDENT} rs.make ("Mark")
```

 In Eiffel, the *dynamic type* can be omitted if it is meant to be the same as the *static type*:

```
local s: STUDENT
do create s.make ("Alan")
```

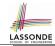

#### **Inheritance Architecture Revisited**

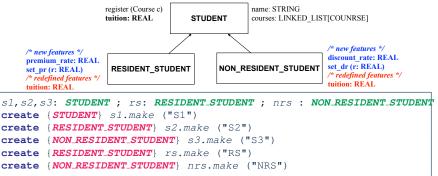

|      | name | courses | reg | tuition | pr | set_pr       | dr | set_dr   |
|------|------|---------|-----|---------|----|--------------|----|----------|
| s1.  | ✓    |         |     |         | ×  |              |    |          |
| s2.  | ✓    |         |     |         | ×  |              |    |          |
| s3.  | ✓    |         |     |         | ×  |              |    |          |
| rs.  | ✓    |         |     |         |    | $\checkmark$ |    | X        |
| nrs. | ✓    |         |     |         |    | ×            |    | <b>√</b> |

## **Polymorphism: Intuition (1)**

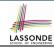

```
1 local
2    s: STUDENT
3    rs: RESIDENT_STUDENT
4    do
5    create s.make ("Stella")
6    create rs.make ("Rachael")
7    rs.set_pr (1.25)
8    s := rs /* Is this valid? */
9    rs := s /* Is this valid? */
```

- Which one of **L8** and **L9** is valid? Which one is invalid?
  - L8: What kind of address can s store?

[STUDENT]

- ∴ The context object *s* is *expected* to be used as:
- s.register (eecs3311) and s.tuition
- L9: What kind of address can rs store? [RESIDENT\_STUDENT]
  - ∴ The context object rs is expected to be used as:
    - rs.register(eecs3311) and rs.tuition
    - **rs**. set\_pr (1.50) [increase premium rate]

## **Polymorphism: Intuition (2)**

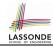

```
1 local s: STUDENT; rs: RESIDENT_STUDENT
2 do create {STUDENT} s.make ("Stella")
3     create {RESIDENT_STUDENT} rs.make ("Rachael")
4     rs.set_pr (1.25)
5     s := rs /* Is this valid? */
6     rs := s /* Is this valid? */
```

• **rs** := **s** (**L6**) should be **invalid**:

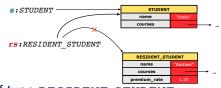

- rs declared of type RESIDENT\_STUDENT
  ∴ calling rs.set\_pr(1.50) can be expected.
- rs is now pointing to a STUDENT object.
- Then, what would happen to **rs**. set\_pr(1.50)?

CRASH ∵ rs. premium\_rate is undefined!!

## **Polymorphism: Intuition (3)**

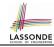

```
1 local s: STUDENT; rs: RESIDENT_STUDENT
2 do create {STUDENT} s.make ("Stella")
3     create {RESIDENT_STUDENT} rs.make ("Rachael")
4     rs.set_pr (1.25)
5     s := rs /* Is this valid? */
6     rs := s /* Is this valid? */
```

• **s** := **rs** (**L5**) should be *valid*:

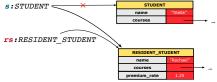

- Since s is declared of type STUDENT, a subsequent call s.set\_pr(1.50) is never expected.
- s is now pointing to a RESIDENT\_STUDENT object.
- Then, what would happen to s.tuition?

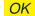

∴ s.premium\_rate is just never used!!

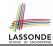

## **Dynamic Binding: Intuition (1)**

```
1 local c : COURSE ; s : STUDENT
2 do crate c.make ("EECS3311", 100.0)
3     create {RESIDENT_STUDENT} rs.make("Rachael")
4     create {NON_RESIDENT_STUDENT} nrs.make("Nancy")
5     rs.set_pr(1.25); rs.register(c)
6     nrs.set_dr(0.75); nrs.register(c)
7     s := rs; ; check s.tuition = 125.0 end
8     s := nrs; ; check s.tuition = 75.0 end
```

After s := rs (L7), s points to a RESIDENT\_STUDENT object.

⇒ Calling s.tuition applies the premium\_rate.

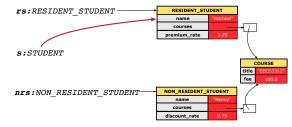

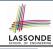

## **Dynamic Binding: Intuition (2)**

```
1 local c : COURSE ; s : STUDENT
2 do crate c.make ("EECS3311", 100.0)
3     create {RESIDENT_STUDENT} rs.make("Rachael")
4     create {NON_RESIDENT_STUDENT} nrs.make("Nancy")
5     rs.set_pr(1.25); rs.register(c)
6     nrs.set_dr(0.75); nrs.register(c)
7     s := rs; ; check s.tuition = 125.0 end
8     s := nrs; ; check s.tuition = 75.0 end
```

After s:=nrs (L8), s points to a NON\_RESIDENT\_STUDENT object.

⇒ Calling s.tuition applies the discount\_rate.

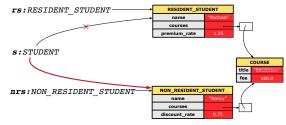

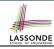

## **DbC: Contract View of Supplier**

Any potential **client** who is interested in learning about the kind of services provided by a **supplier** can look through the *contract view* (without showing any implementation details):

```
class ACCOUNT
create
      make
feature -- Attributes
      owner: STRING
      halance · INTEGER
feature -- Constructors
      make(nn: STRING; nb: INTEGER)
            require -- precondition
                  positive_balance: nb > 0
            end
feature -- Commands
      withdraw(amount: INTEGER)
            require -- precondition
                  non_negative_amount: amount > 0
                  affordable_amount: amount <= balance -- problematic, why?
            ensure -- postcondition
                  balance deducted: balance = old balance - amount
            end
invariant -- class invariant
      positive balance: balance > 0
end
```

## ES\_TEST: Expecting to Fail Postcondition (1) LASSONDE

model

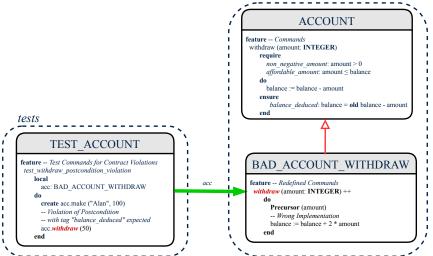

## ES\_TEST: Expecting to Fail Postcondition (2.1) sono

```
class
     BAD ACCOUNT WITHDRAW
3
    inherit
     ACCOUNT
       redefine withdraw end
    create
     make
8
    feature -- redefined commands
     withdraw(amount: INTEGER)
10
       do
11
        Precursor (amount)
12
         -- Wrong implementation
13
         balance := balance + 2 * amount
14
       end
15
    end
```

- L3-5: BAD\_ACCOUNT\_WITHDRAW.withdraw inherits postcondition
   from ACCOUNT.withdraw: balance = old balance amount.
- **L11** calls *correct* implementation from parent class ACCOUNT.
- L13 makes overall implementation incorrect.

## ES\_TEST: Expecting to Fail Postcondition (2.2) SOND

```
class TEST ACCOUNT
inherit ES TEST
create make
feature -- Constructor for adding tests
 make
   do
    add_violation_case_with_tag ("balance_deducted",
      agent test withdraw postcondition violation)
   end
feature -- Test commands (test to fail)
 test withdraw postcondition violation
   local
    acc: BAD ACCOUNT WITHDRAW
   do
    comment ("test: expected postcondition violation of withdraw")
    create acc.make ("Alan", 100)
    -- Postcondition Violation with tag "balance_deduced" to occur.
    acc.withdraw (50)
   end
end
```

5

6

8

10

11

12

13

14

15

16

17

18

19

20

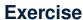

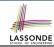

#### Recall from the "Writing Complete Postconditions" lecture:

```
class BANK
deposit_on_v5 (n: STRING; a: INTEGER)
do .. -- Put Correct Implementation Here.
ensure
...
others_unchanged:
    across old accounts.deep_twin as cursor
    all cursor.item.owner /~ n implies
        cursor.item ~ account_of (cursor.item.owner)
    end
end
end
```

# How do you create a "bad" descendant of ${\tt BANK}$ that violates this postcondition?

```
class BAD_BANK_DEPOSIT
inherit BANK redefine deposit end
feature -- redefined feature
deposit_on_v5 (n: STRING; a: INTEGER)
do Precursor (n, a)
accounts[accounts.lower].deposit(a)
end
end
```

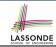

## **Multi-Level Inheritance Architecture (1)**

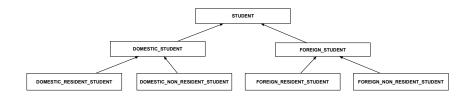

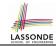

## **Multi-Level Inheritance Architecture (2)**

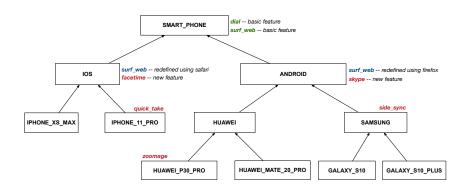

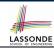

## Inheritance Forms a Type Hierarchy

- A (data) type denotes a set of related runtime values.
  - Every class can be used as a type: the set of runtime objects.
- Use of *inheritance* creates a *hierarchy* of classes:
  - (Implicit) Root of the hierarchy is ANY.
  - Each inherit declaration corresponds to an upward arrow.
  - The inherit relationship is transitive: when A inherits B and B inherits C, we say A indirectly inherits C.
    - e.g., Every class implicitly inherits the ANY class.
- Ancestor vs. Descendant classes:
  - The ancestor classes of a class A are: A itself and all classes that
     A directly, or indirectly, inherits.
    - A inherits all features from its ancestor classes.
      - ∴ A's instances have a *wider range of expected usages* (i.e., attributes, queries, commands) than instances of its *ancestor* classes.
  - The *descendant classes* of a class A are: A itself and all classes that directly, or indirectly, inherits A.
    - Code defined in A is inherited to all its descendant classes.

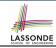

#### **Inheritance Accumulates Code for Reuse**

- The *lower* a class is in the type hierarchy, the *more code* it accumulates from its *ancestor classes*:
  - A descendant class inherits all code from its ancestor classes.
  - A descendant class may also:
    - · Declare new attributes.
    - Define new queries or commands.
    - *Redefine* inherited queries or commands.
- Consequently:
  - When being used as context objects, instances of a class' descendant classes have a wider range of expected usages (i.e., attributes, commands, queries).
  - When expecting an object of a particular class, we may <u>substitute</u> it with an object of any of its <u>descendant classes</u>.
  - e.g., When expecting a STUDENT object, substitute it with either a RESIDENT\_STUDENT or a NON\_RESIDENT\_STUDENT object.
- Justification: A descendant class contains at least as many features as defined in its ancestor classes (but not vice versa!).

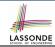

## **Substitutions via Assignments**

- By declaring v1:C1, reference variable v1 will store the address of an object of class C1 at runtime.
- By declaring v2:C2, reference variable v2 will store the address of an object of class C2 at runtime.
- Assignment v1:=v2 copies the address stored in v2 into v1.
  - v1 will instead point to wherever v2 is pointing to.
     [ object alias ]

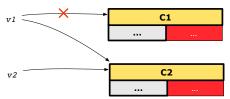

- In such assignment v1:=v2, we say that we substitute an object of type C1 with an object of type C2.
- Substitutions are subject to rules!

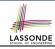

#### **Rules of Substitution**

#### Given an inheritance hierarchy:

- **1.** When expecting an object of class A, it is *safe* to *substitute* it with an object of any *descendant class* of A (including A).
  - e.g., When expecting an IOS phone, you can substitute it with either an IPHONE\_XS\_MAX or IPHONE\_11\_PRO.
  - Each descendant class of A is guaranteed to contain all code of (non-private) attributes, commands, and queries defined in A.
  - All features defined in A are guaranteed to be available in the new substitute.
- **2.** When expecting an object of class A, it is *unsafe* to *substitute* it with an object of any *ancestor class of A's parent*.
  - e.g., When expecting an IOS phone, you cannot substitute it with just a SMART\_PHONE, because the facetime feature is not supported in an ANDROID phone.
  - Class A may have defined new features that do not exist in any of its parent's ancestor classes.

# LASSONDE SCHOOL OF ENGINEERING

#### Reference Variable: Static Type

- A reference variable's **static type** is what we declare it to be.
  - e.g., jim:STUDENT declares jim's static type as STUDENT.
  - e.g., my\_phone: SMART\_PHONE declares a variable my\_phone of static type SmartPhone.
  - The static type of a reference variable never changes.
- For a reference variable v, its **static type** C defines the **expected usages of v as a context object**.
- A feature call  $\vee .m$  (...) is *compilable* if m is defined in C.
  - e.g., After declaring jim:STUDENT, we
    - may call register and tuition on jim
    - may not call set\_pr (specific to a resident student) or set\_dr (specific to a non-resident student) on jim
  - $\circ$  e.g., After declaring  $\texttt{my\_phone:SMART\_PHONE}$  , we
    - may call dial and surf\_web on my\_phone
    - may not call facetime (specific to an IOS phone) or skype (specific to an Android phone) on my\_phone

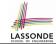

#### Reference Variable: Dynamic Type

A reference variable's *dynamic type* is the type of object that it is currently pointing to at <u>runtime</u>.

- The dynamic type of a reference variable may change whenever we re-assign that variable to a different object.
- There are two ways to re-assigning a reference variable.

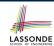

# Reference Variable: Changing Dynamic Type (1)

Re-assigning a reference variable to a newly-created object:

- Substitution Principle: the new object's class must be a descendant class of the reference variable's static type.
- e.g., Given the declaration | jim: STUDENT |
  - create {**RESIDENT\_STUDENT**} jim.make("Jim") changes the *dynamic type* of jim to RESIDENT\_STUDENT.
  - create {NON\_RESIDENT\_STUDENT} jim.make("Jim") changes the dynamic type of jim to NON\_RESIDENT\_STUDENT.
- e.g., Given an alternative declaration jim: RESIDENT\_STUDENT:
  - e.g., create {STUDENT} jim.make("Jim") is illegal because STUDENT is not a descendant class of the static type of jim (i.e., RESIDENT\_STUDENT).

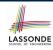

# Reference Variable: Changing Dynamic Type (2)

Re-assigning a reference variable v to an existing object that is referenced by another variable other (i.e., v := other):

- Substitution Principle: the static type of other must be a descendant class of v's static type.
- ∘ e.g.,

• rs := jim

```
jim: STUDENT; rs: RESIDENT_STUDENT; nrs: NON_RESIDENT_STUDENT
create {STUDENT} jim.make (...)
create {RESIDENT_STUDENT} rs.make (...)
create {NON_RESIDENT_STUDENT} nrs.make (...)
```

```
nrs := jim
jim := rs
        changes the dynamic type of jim to the dynamic type of rs
jim := nrs
        changes the dynamic type of jim to the dynamic type of nrs
```

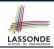

#### **Polymorphism and Dynamic Binding (1)**

- Polymorphism: An object variable may have "multiple possible shapes" (i.e., allowable dynamic types).
  - Consequently, there are multiple possible versions of each feature that may be called.
    - e.g., 3 possibilities of tuition on a *STUDENT* reference variable: In *STUDENT*: base amount In *RESIDENT\_STUDENT*: base amount with premium\_rate In *NON\_RESIDENT\_STUDENT*: base amount with discount\_rate
- Dynamic binding: When a feature m is called on an object variable, the version of m corresponding to its "current shape" (i.e., one defined in the dynamic type of m) will be called.

```
jim: STUDENT; rs: RESIDENT_STUDENT; nrs: NON_STUDENT
create {RESIDENT_STUDENT} rs.make (...)
create {NON_RESIDENT_STUDENT} nrs.nrs (...)
jim := rs
jim.tuitoion; /* version in RESIDENT_STUDENT */
jim := nrs
jim.tuition; /* version in NON_RESIDENT_STUDENT */
```

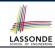

# Polymorphism and Dynamic Binding (2.1)

```
test polymorphism students
 local
  iim: STUDENT
  rs: RESIDENT STUDENT
   nrs: NON_RESIDENT_STUDENT
 do
   create {STUDENT} jim.make ("J. Davis")
   create {RESIDENT_STUDENT} rs.make ("J. Davis")
  create {NON_RESIDENT_STUDENT} nrs.make ("J. Davis")
  jim := rs ✓
rs := iim ×
  jim := nrs ✓
   rs := jim ×
 end
```

In (L3, L7), (L4, L8), (L5, L9), ST = DT, so we may abbreviate:

```
L7: create jim.make ("J. Davis")
L8: create rs.make ("J. Davis")
L9: create nrs.make ("J. Davis")
42 of 63
```

10

11

12

13

14

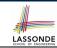

## **Polymorphism and Dynamic Binding (2.2)**

```
test dynamic binding students: BOOLEAN
 local
  iim: STUDENT
  rs: RESIDENT STUDENT
  nrs: NON_RESIDENT_STUDENT
  c: COURSE
 do
  create c.make ("EECS3311", 500.0)
   create {STUDENT} jim.make ("J. Davis")
   create {RESIDENT_STUDENT} rs.make ("J. Davis")
   rs.register (c)
   rs.set\_pr (1.5)
   jim := rs
  Result := iim.tuition = 750.0
   check Result end
   create {NON_RESIDENT_STUDENT} nrs.make ("J. Davis")
   nrs.register (c)
   nrs.set dr (0.5)
   iim := nrs
   Result := jim.tuition = 250.0
43 of 63
```

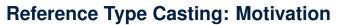

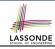

```
local jim: STUDENT; rs: RESIDENT_STUDENT
do create {RESIDENT_STUDENT} jim.make ("J. Davis")
   rs := jim
   rs.setPremiumRate(1.5)
```

- Line 2 is *legal*: RESIDENT\_STUDENT is a *descendant class* of the static type of jim (i.e., STUDENT).
- Line 3 is illegal: jim's static type (i.e., STUDENT) is not a
   descendant class of rs's static type (i.e., RESIDENT\_STUDENT).
- Eiffel compiler is unable to infer that jim's dynamic type in
   Line 4 is RESIDENT\_STUDENT.

  [ Undecidable ]
- Force the Eiffel compiler to believe so, by replacing L3, L4 by a type cast (which temporarily changes the ST of jim):

```
check attached {RESIDENT_STUDENT} jim as rs_jim then
  rs := rs_jim
  rs.set_pr (1.5)
end
```

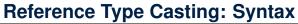

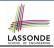

```
check attached {RESIDENT_STUDENT} jim as rs_jim then
  rs := rs_jim
  rs.set_pr (1.5)
end
```

#### **L1** is an assertion:

- attached *RESIDENT\_STUDENT* jim is a Boolean expression that is to be evaluated at *runtime*.
  - If it evaluates to *true*, then the **as** rs\_jim expression has the effect of assigning "the cast version" of jim to a new variable rs\_jim.
  - If it evaluates to *false*, then a runtime assertion violation occurs.
- Dynamic Binding: Line 4 executes the correct version of set\_pr.
- It is approximately the same as following Java code:

```
if(jim instanceof ResidentStudent) {
  ResidentStudent rs = (ResidentStudent) jim;
  rs.set_pr(1.5);
}
else { throw new Exception("Cast Not Done."); }
```

#### **Notes on Type Cast (1)**

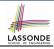

- check attached {C} y then ... end always compiles
- What if C is not an ancestor of y's DT?
  - ⇒ A *runtime* assertion violation occurs!
  - $\therefore$  y's **DT** cannot fulfill the expectation of C.

# LASSONDE SCHOOL OF ENGINEERING

#### **Notes on Type Cast (2)**

- Given v of static type ST, it is violation-free to cast v to C, as long as C is a descendant or ancestor class of ST.
- Why Cast?
  - Without cast, we can only call features defined in ST on v.
  - By casting v to C, we create an alias of the object pointed by v, with the new static type C.
    - $\Rightarrow$  All features that are defined in C can be called.

```
my_phone: IOS
create {IPHONE.11.PRO} my_phone.make
-- can only call features defined in IOS on myPhone
-- dial, surf_web, facetime ✓ quick_take, skype, side_sync, zoomage ×
check attached (SMART.PHONE) my_phone as sp then
-- can now call features defined in SMART.PHONE on sp
-- dial, surf_web ✓ facetime, quick_take, skype, side_sync, zoomage ×
end
check attached {IPHONE.11.PRO} my_phone as ip11_pro then
-- can now call features defined in IPHONE.11_PRO on ip11_pro
-- dial, surf_web, facetime, quick_take ✓ skype, side_sync, zoomage ×
end
```

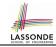

## Notes on Type Cast (3)

A cast check attached  $\{C\}$  v as ... triggers an assertion violation if C is **not** along the ancestor path of v's **DT**.

```
test smart phone type cast violation
 local mine: ANDROID
 do create {HUAWEI} mine.make
   -- ST of mine is ANDROID; DT of mine is HUAWEI
   check attached (SMART_PHONE) mine as sp then ... end
   -- ST of sp is SMART_PHONE; DT of sp is HUAWEI
   check attached {HUAWEI} mine as huawei then ... end
   -- ST of huawei is HUAWEI: DT of huawei is HUAWEI
   check attached { SAMSUNG} mine as samsung then ... end
   -- Assertion violation
   -- : SAMSUNG is not ancestor of mine's DT (HUAWEI)
   check attached {HUAWEI_P30_PRO} mine as p30_pro then ... end
   -- Assertion violation
   -- : HUAWEI P30 PRO is not ancestor of mine's DT (HUAWEI)
end
```

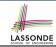

# **Polymorphism: Feature Call Arguments (1)**

```
1 class STUDENT_MANAGEMENT_SYSTEM {
2 ss: ARRAY[STUDENT] -- ss[i] has static type Student
3 add_s (s: STUDENT) do ss[0] := s end
4 add_rs (rs: RESIDENT_STUDENT) do ss[0] := rs end
5 add_nrs (nrs: NON_RESIDENT_STUDENT) do ss[0] := nrs end
```

- L4: ss[0]:=rs is valid. : RHS's ST RESIDENT\_STUDENT is a descendant class of LHS's ST STUDENT.
- Say we have a STUDENT\_MANAGEMENT\_SYSETM object sms:
  - : call by value, sms.add\_rs(o) attempts the following assignment (i.e., replace parameter rs by a copy of argument o):

```
rs := o
```

 $\circ~$  Whether this argument passing is valid depends on  $\circ$  's static type.

**Rule**: In the signature of a feature m, if the type of a parameter is class C, then we may call feature m by passing objects whose *static types* are C's *descendants*.

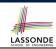

# **Polymorphism: Feature Call Arguments (2)**

```
test polymorphism feature arguments
 local
   s1. s2. s3: STUDENT
   rs: RESIDENT_STUDENT ; nrs: NON_RESIDENT_STUDENT
   sms: STUDENT MANAGEMENT SYSTEM
 do
   create sms.make
   create {STUDENT} s1.make ("s1")
   create {RESIDENT STUDENT} s2.make ("s2")
   create {NON RESIDENT STUDENT} s3.make ("s3")
   create {RESIDENT STUDENT} rs.make ("rs")
   create {NON RESIDENT STUDENT} nrs.make ("nrs")
   sms.add s (s1) \sqrt{} sms.add s (s2) \sqrt{} sms.add s (s3) \sqrt{}
   sms.add s (rs) \sqrt{} sms.add s (nrs) \sqrt{}
   sms.add rs (s1) \times sms.add rs (s2) \times sms.add rs (s3) \times
   sms.add rs (rs) √ sms.add rs (nrs) ×
   sms.add_nrs (s1) \times sms.add_nrs (s2) \times sms.add_nrs (s3) \times
   sms.add nrs (rs) × sms.add nrs (nrs) ✓
 end
```

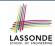

# Why Inheritance: A Polymorphic Collection of Students

How do you define a class STUDENT\_MANAGEMENT\_SYSETM that contains a list of *resident* and *non-resident* students?

```
class STUDENT MANAGEMENT SYSETM
 students: LINKED_LIST[STUDENT]
 add_student(s: STUDENT)
   do
    students.extend (s)
   end
 registerAll (c: COURSE)
   do
    across
      students as s
    loop
      s.item.register (c)
    end
   end
end
```

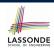

# Polymorphism and Dynamic Binding: A Polymorphic Collection of Students

```
test sms polymorphism: BOOLEAN
 local
  rs: RESIDENT STUDENT
  nrs: NON RESIDENT STUDENT
  c: COURSE
  sms: STUDENT MANAGEMENT SYSTEM
 do
  create rs.make ("Jim")
  rs.set pr (1.5)
  create nrs.make ("Jeremv")
  nrs.set_dr (0.5)
  create sms.make
  sms.add s (rs)
  sms.add s (nrs)
  create c.make ("EECS3311", 500)
  sms.register_all (c)
  Result := sms.ss[1].tuition = 750 and sms.ss[2].tuition = 250
 end
```

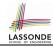

#### Polymorphism: Return Values (1)

```
class STUDENT MANAGEMENT SYSTEM {
     ss: LINKED LIST[STUDENT]
     add s (s: STUDENT)
       do
 5
        ss.extend (s)
 6
       end
     get student(i: INTEGER): STUDENT
8
       require 1 <= i and i <= ss.count
       do
10
        Result := ss[i]
11
       end
    end
```

- L2: ST of each stored item (ss[i]) in the list:
- [STUDENT]

• L3: ST of input parameter s:

- [STUDENT]
- L7: ST of return value (Result) of get\_student: [STUDENT]
- L11: ss[i]'s ST is descendant of Result' ST.

Question: What can be the dynamic type of s after Line 11?

**Answer**: All descendant classes of Student.

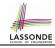

## Polymorphism: Return Values (2)

```
test_sms_polymorphism: BOOLEAN
2
    local
     rs: RESIDENT STUDENT : nrs: NON RESIDENT STUDENT
     c: COURSE : sms: STUDENT MANAGEMENT SYSTEM
5
   do
6
     create rs.make ("Jim") ; rs.set_pr (1.5)
     create nrs.make ("Jeremy"); nrs.set dr (0.5)
8
     create sms.make ; sms.add_s (rs) ; sms.add_s (nrs)
     create c.make ("EECS3311", 500); sms.register_all (c)
10
     Result :=
11
          get student(1).tuition = 750
12
       and get student(2).tuition = 250
13
    end
```

• L11: get\_student (1) 's dynamic type?

RESIDENT\_STUDENT

• L11: Version of tuition?

RESIDENT\_STUDENT

• L12: get\_student(2)'s dynamic type? [NON\_RESIDENT\_STUDENT]

• L12: Version of tuition?

NON\_RESIDENT\_STUDENT

#### **Design Principle: Polymorphism**

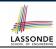

- When declaring an attribute a: T
  - $\Rightarrow$  Choose **static type** T which "accumulates" all features that you predict you will want to call on a.
    - e.g., Choose s: STUDENT if you do not intend to be specific about which kind of student s might be.
    - ⇒ Let *dynamic binding* determine at runtime which version of tuition will be called.
- What if after declaring s: STUDENT you find yourself often needing to cast s to RESIDENT\_STUDENT in order to access premium\_rate?

```
\textbf{check attached} \ \{\textit{RESIDENT\_STUDENT}\} \ s \ \textbf{as} \ rs \ \textbf{then} \ rs.set\_pr(\ldots) \ \textbf{end}
```

- $\Rightarrow$  Your design decision should have been:  $s:resident\_student$
- Same design principle applies to:
  - Type of feature parameters:
  - Type of queries:

f(a: T)

 $q(\ldots)$ : T

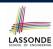

# Static Type vs. Dynamic Type: When to consider which?

- Whether or not an OOP code compiles depends only on the static types of relevant variables.
  - ... Inferring the *dynamic type* statically is an *undecidable* problem that is inherently impossible to solve.
- The behaviour of Eiffel code being executed at runtime

```
e.g., which version of method is called e.g., if a check attached \{...\} as ... then ... end assertion error will occur
```

depends on the *dynamic types* of relevant variables.

⇒ Best practice is to visualize how objects are created (by drawing boxes) and variables are re-assigned (by drawing arrows).

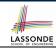

## **Summary: Type Checking Rules**

| CODE                         | CONDITION TO BE TYPE CORRECT                                   |
|------------------------------|----------------------------------------------------------------|
| x := y                       | y's <b>ST</b> a descendant of x's <b>ST</b>                    |
| x.f(y)                       | Feature f defined in x's <b>ST</b>                             |
|                              | y's <b>ST</b> a <b>descendant</b> of f's parameter's <b>ST</b> |
| z := x.f(y)                  | Feature f defined in x's <b>ST</b>                             |
|                              | y's <b>ST</b> a <b>descendant</b> of f's parameter's <b>ST</b> |
|                              | ST of m's return value a descendant of z's ST                  |
| check attached {C} y         | Always compiles                                                |
| check attached {C} y as temp | C a descendant of x's ST                                       |
| then x := temp end           |                                                                |
| check attached {C} y as temp | Feature f defined in x's <b>ST</b>                             |
| then x.f(temp) end           | C a <b>descendant</b> of f's parameter's <b>ST</b>             |

Even if check attached  $\{C\}$  y then ... end always compiles, a runtime assertion error occurs if C is not an **ancestor** of y's **DT**!

#### Index (1)

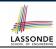

Aspects of Inheritance

Why Inheritance: A Motivating Example

The COURSE Class

No Inheritance: RESIDENT\_STUDENT Class

No Inheritance: NON\_RESIDENT\_STUDENT Class

**No Inheritance: Testing Student Classes** 

No Inheritance:

**Issues with the Student Classes** 

No Inheritance: Maintainability of Code (1)

No Inheritance: Maintainability of Code (2)

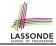

#### Index (2)

No Inheritance:

A Collection of Various Kinds of Students

**Inheritance Architecture** 

Inheritance: The STUDENT Parent Class

Inheritance:

The RESIDENT\_STUDENT Child Class

Inheritance:

The NON\_RESIDENT\_STUDENT Child Class

**Inheritance Architecture Revisited** 

**Using Inheritance for Code Reuse** 

**Testing the Two Student Sub-Classes** 

Static Type vs. Dynamic Type

# Index (3)

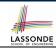

**Inheritance Architecture Revisited** 

**Polymorphism: Intuition (1)** 

**Polymorphism: Intuition (2)** 

Polymorphism: Intuition (3)

**Dynamic Binding: Intuition (1)** 

**Dynamic Binding: Intuition (2)** 

**DbC: Contract View of Supplier** 

**ES\_TEST: Expecting to Fail Postcondition (1)** 

ES\_TEST: Expecting to Fail Postcondition (2.1)

**ES\_TEST:** Expecting to Fail Postcondition (2.2)

**Exercise** 

60 of 63

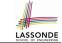

#### Index (4)

**Multi-Level Inheritance Architecture (1)** 

**Multi-Level Inheritance Architecture (2)** 

**Inheritance Forms a Type Hierarchy** 

**Inheritance Accumulates Code for Reuse** 

**Substitutions via Assignments** 

**Rules of Substitution** 

Reference Variable: Static Type

Reference Variable: Dynamic Type

**Reference Variable:** 

**Changing Dynamic Type (1)** 

**Reference Variable:** 

**Changing Dynamic Type (2)** 

61 of 63

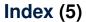

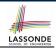

Polymorphism and Dynamic Binding (1)

Polymorphism and Dynamic Binding (2.1)

Polymorphism and Dynamic Binding (2.2)

**Reference Type Casting: Motivation** 

Reference Type Casting: Syntax

Notes on Type Cast (1)

Notes on Type Cast (2)

Notes on Type Cast (3)

**Polymorphism: Feature Call Arguments (1)** 

Polymorphism: Feature Call Arguments (2)

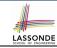

#### Index (6)

Why Inheritance:

**A Polymorphic Collection of Students** 

Polymorphism and Dynamic Binding:

A Polymorphic Collection of Students

Polymorphism: Return Values (1)

Polymorphism: Return Values (2)

**Design Principle: Polymorphism** 

Static Type vs. Dynamic Type:

When to consider which?

**Summary: Type Checking Rules**